## **Календарно-тематическое планирование**

## **9 класс**

## **2 часа в неделю (всего 70 часов)**

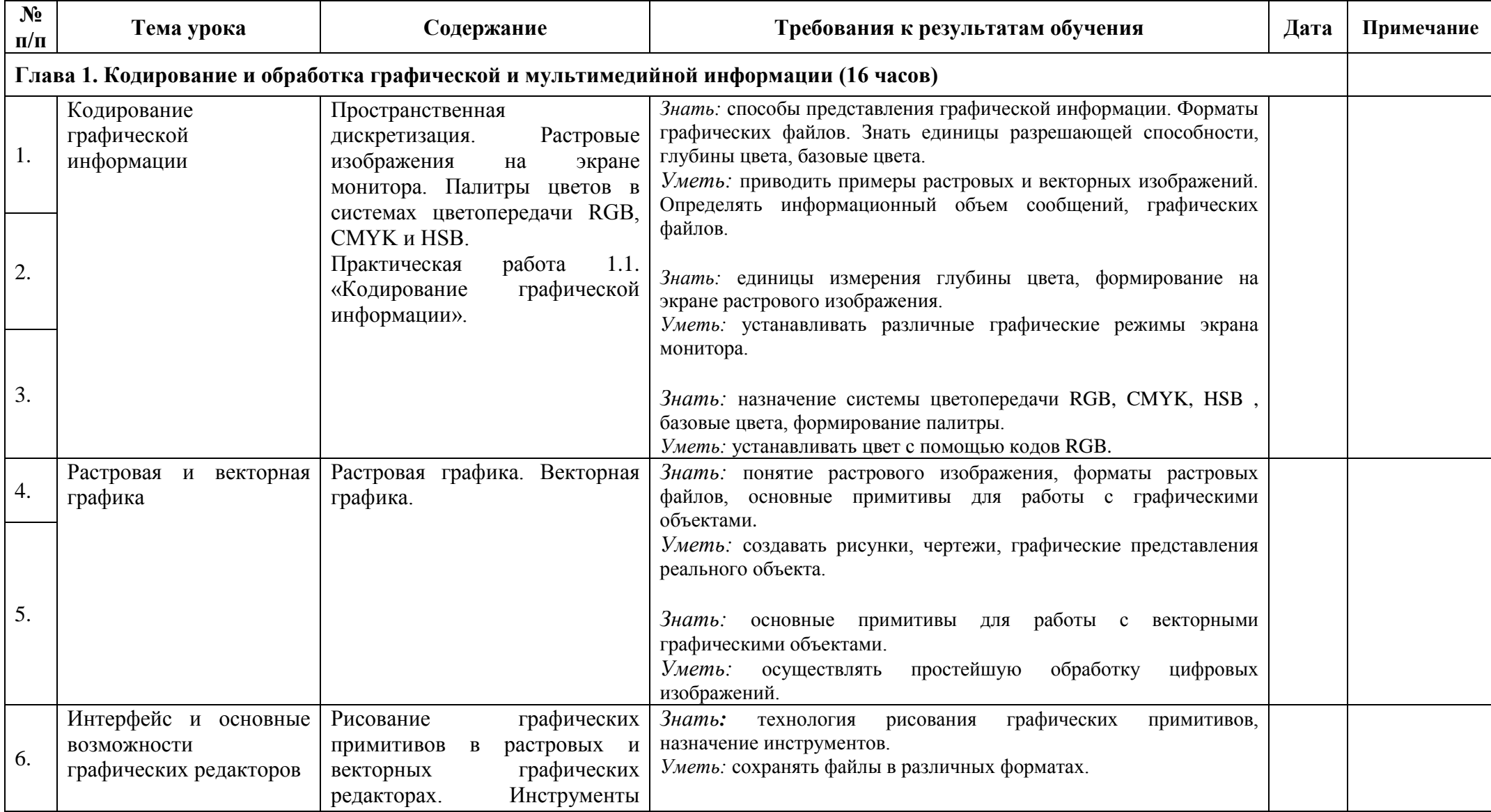

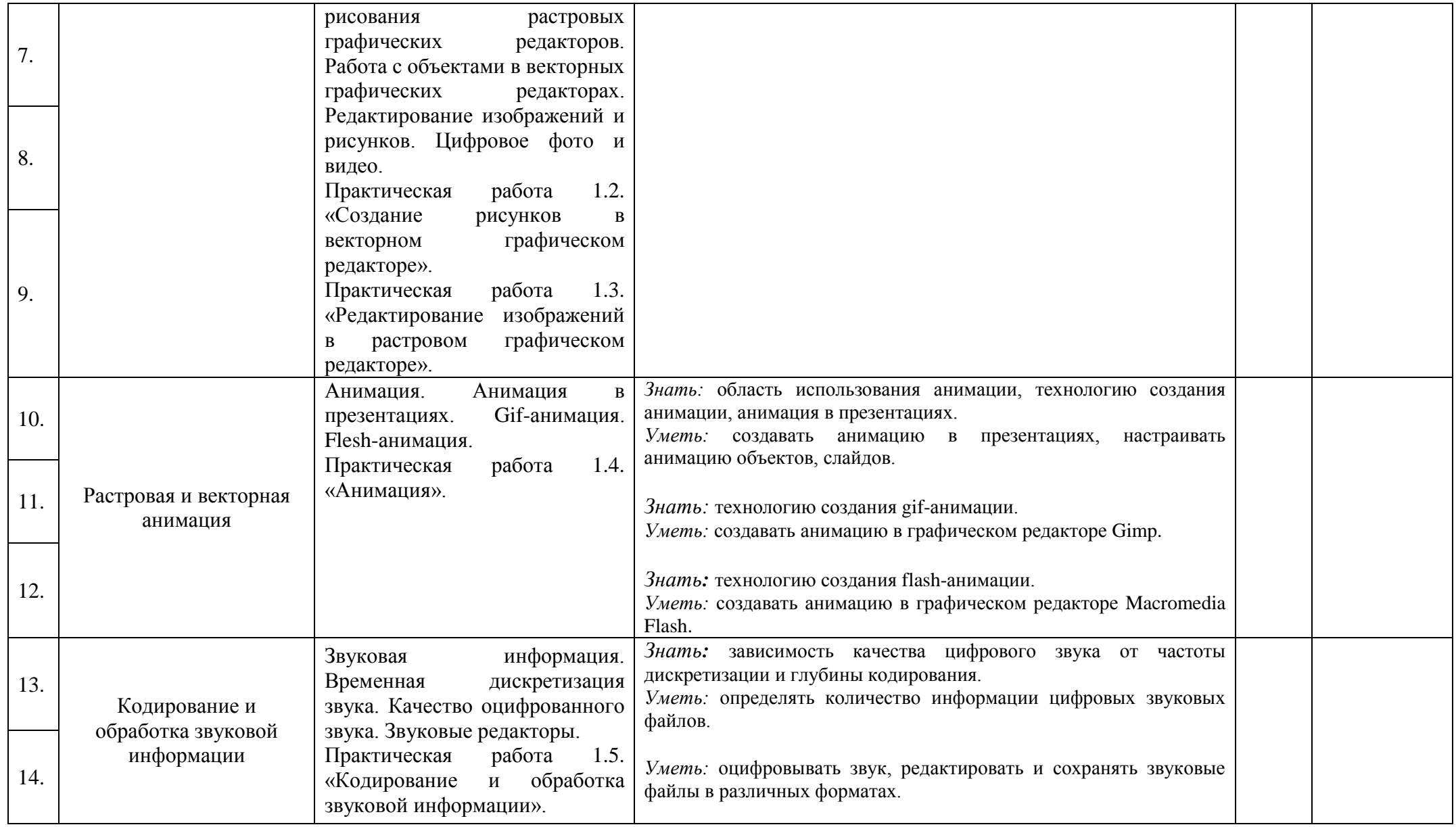

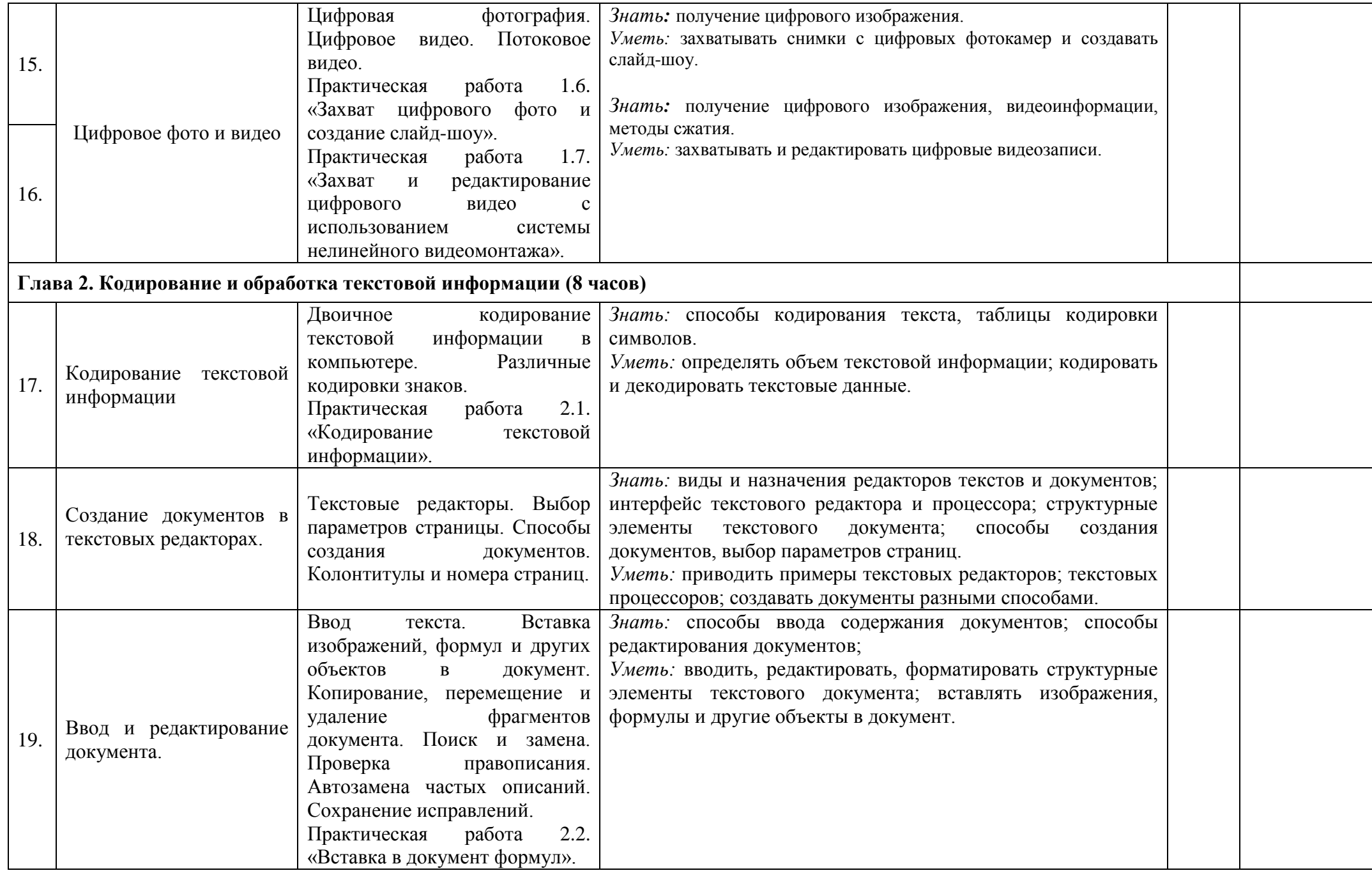

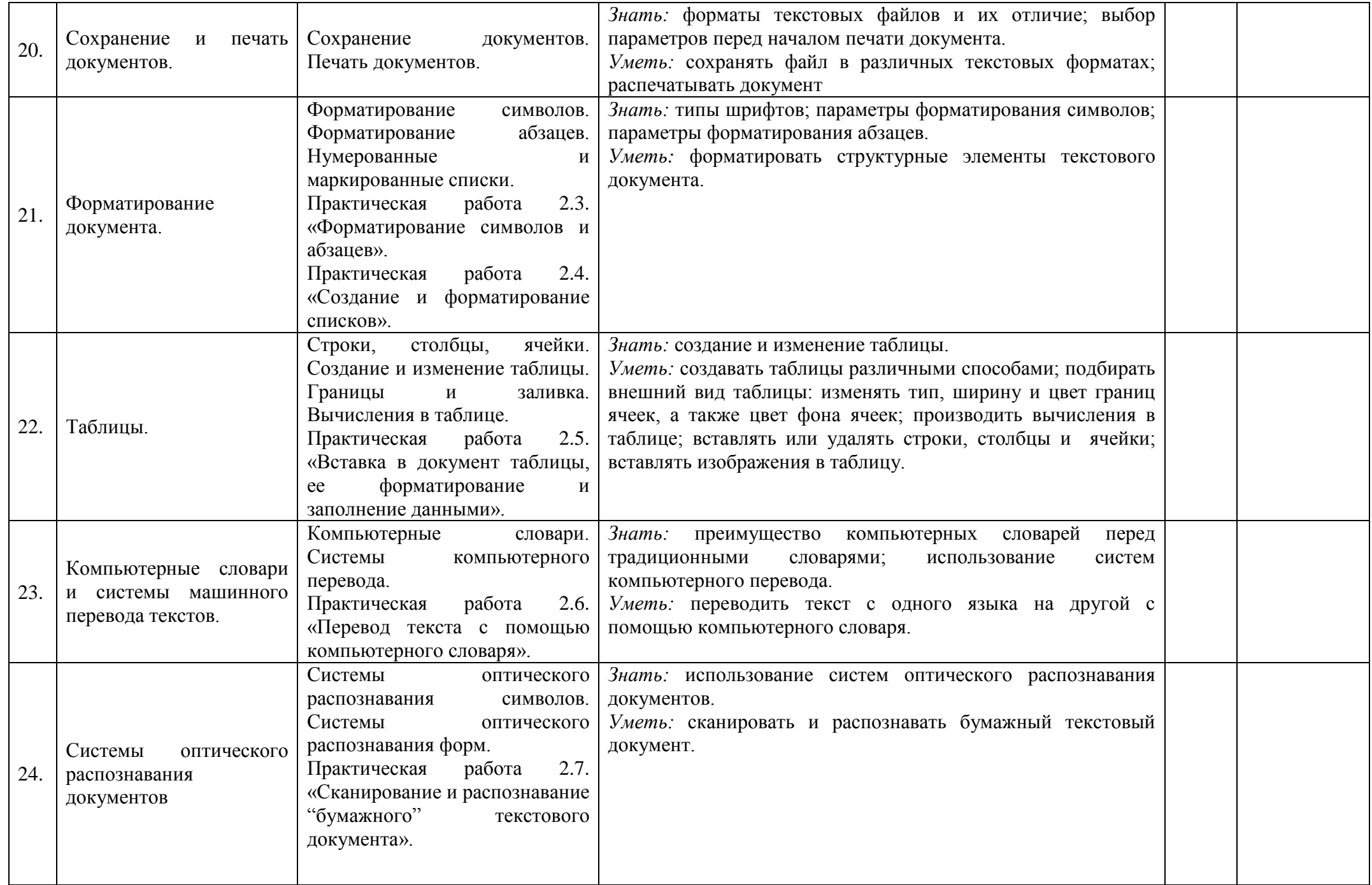

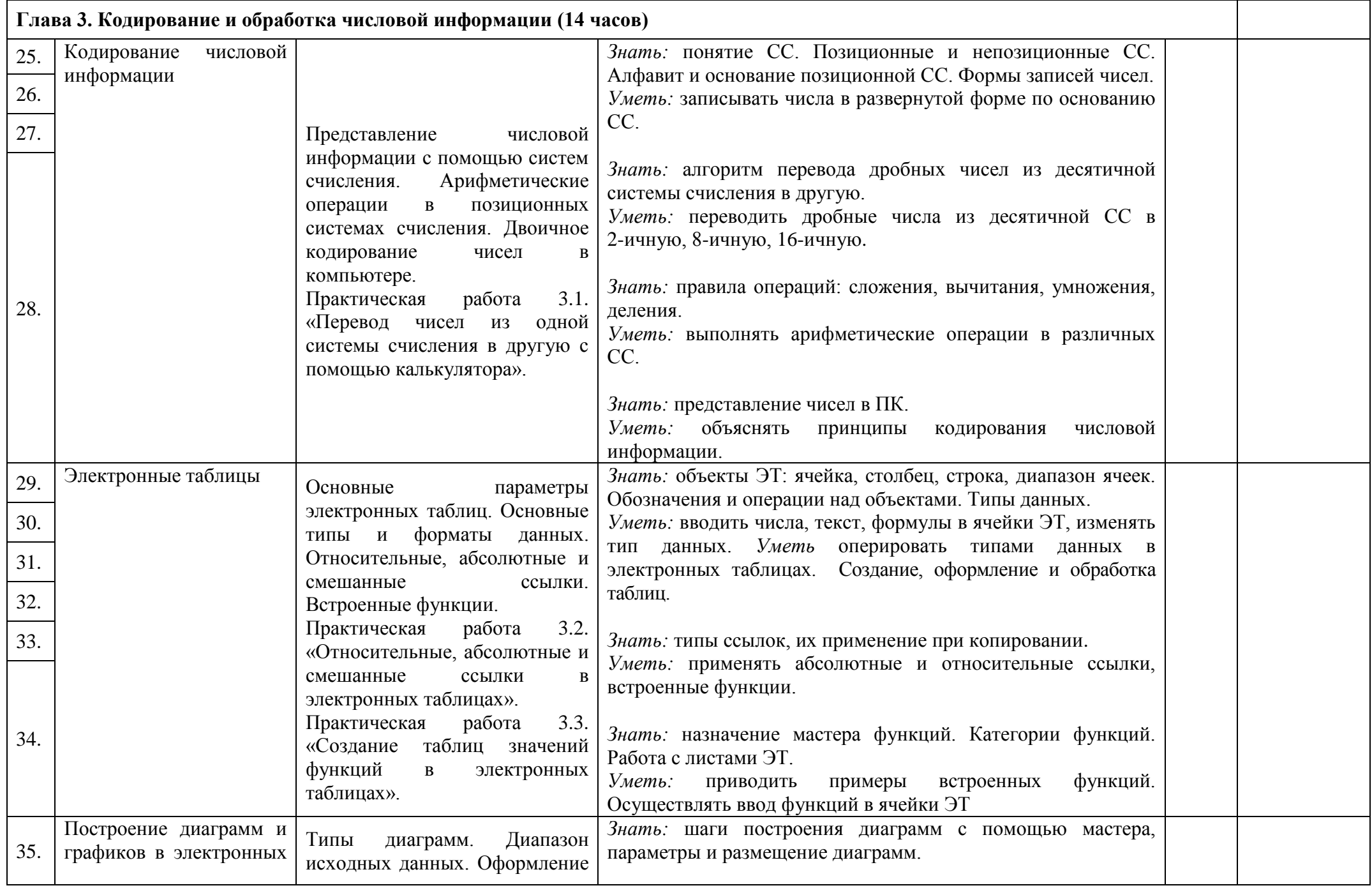

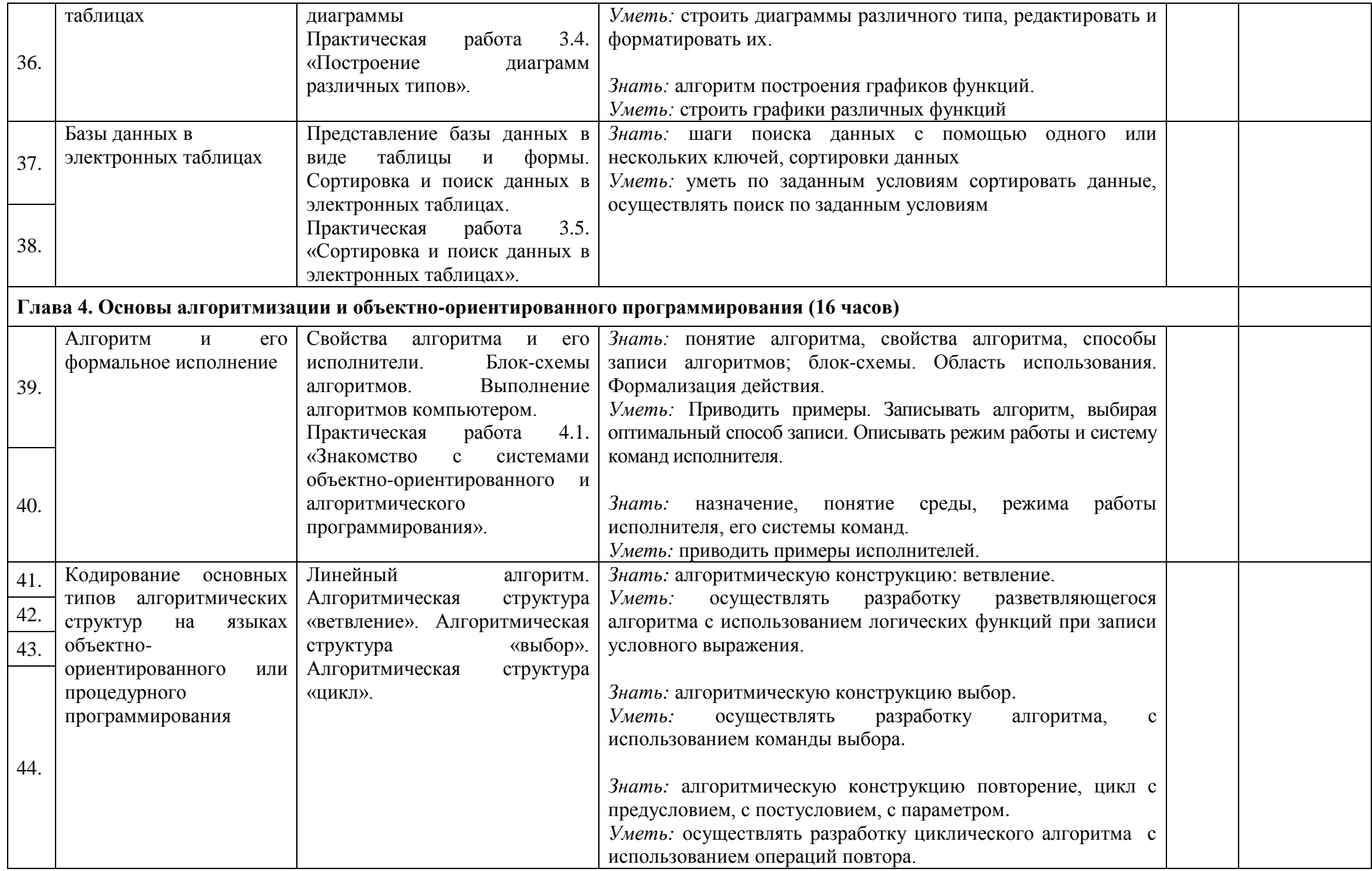

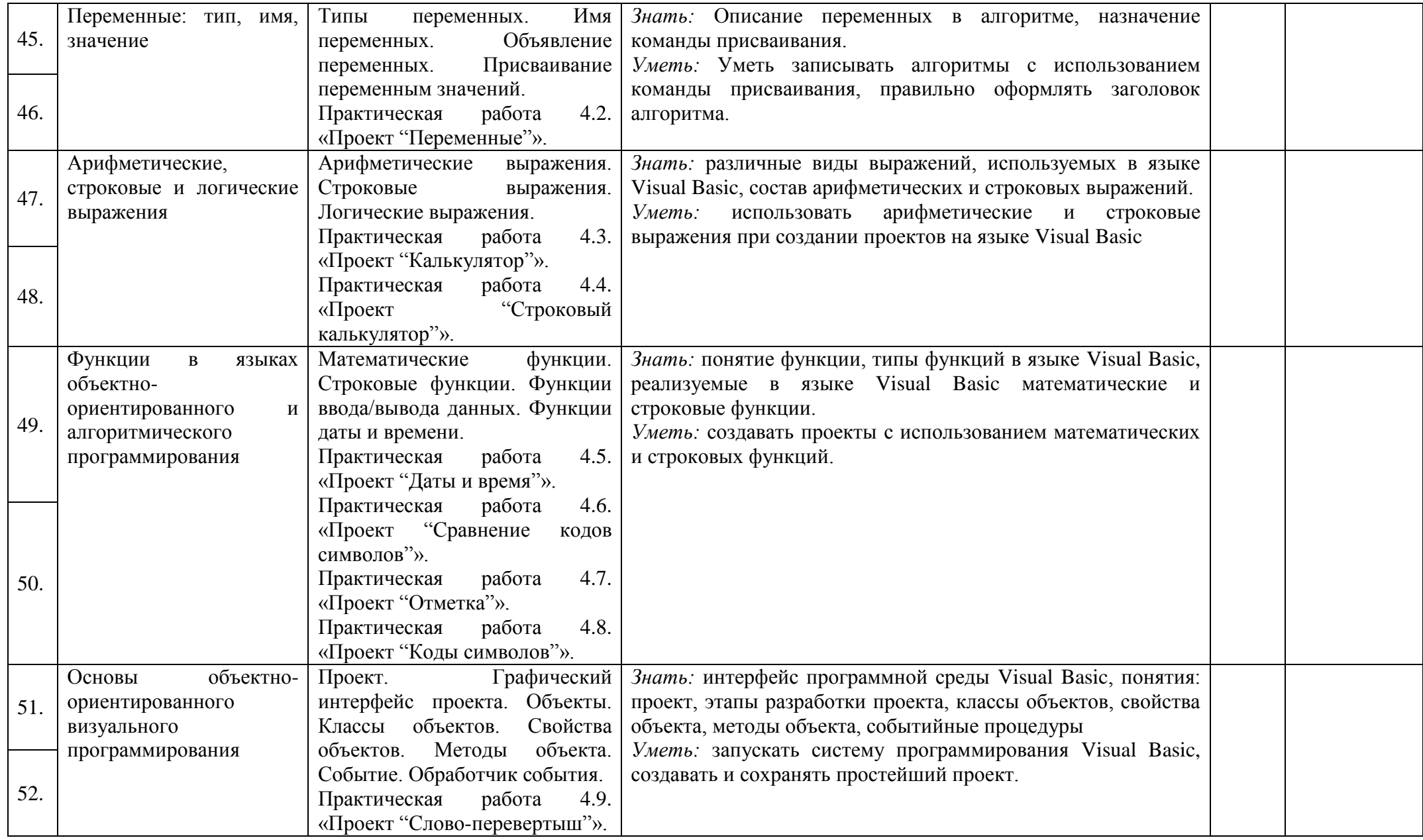

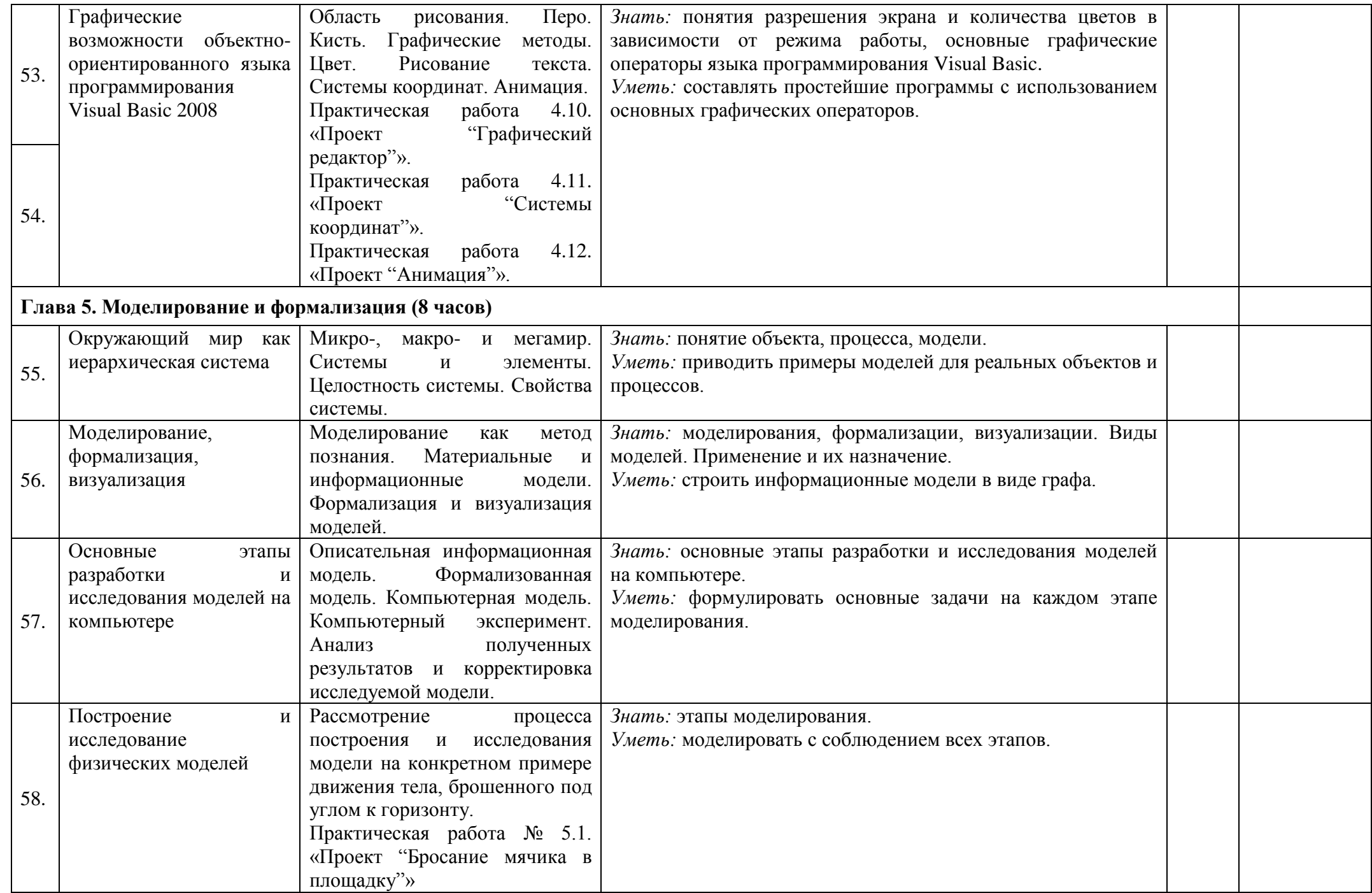

![](_page_8_Picture_207.jpeg)